## とやま人材リスキリング補助金対応コース(例)

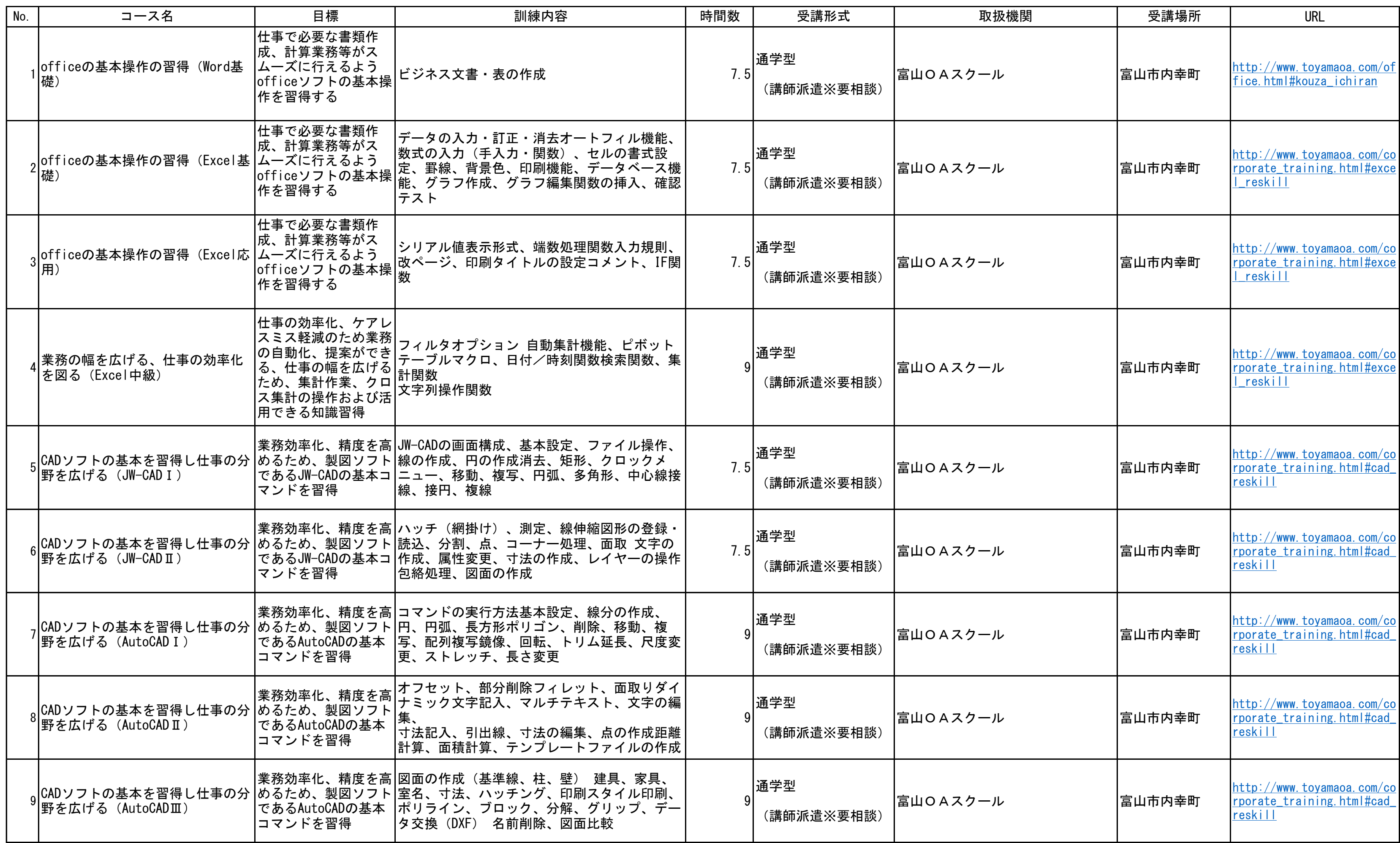

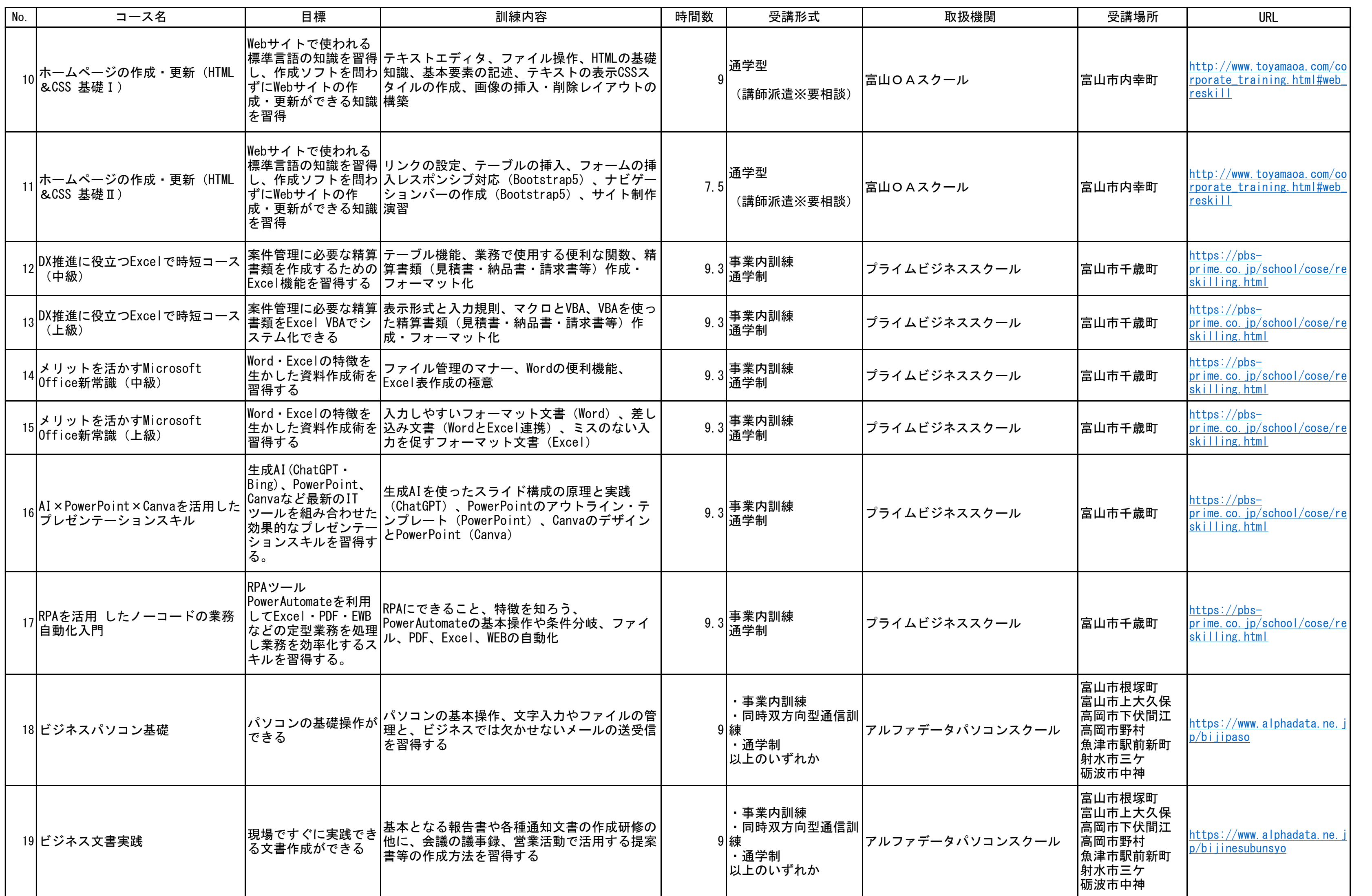

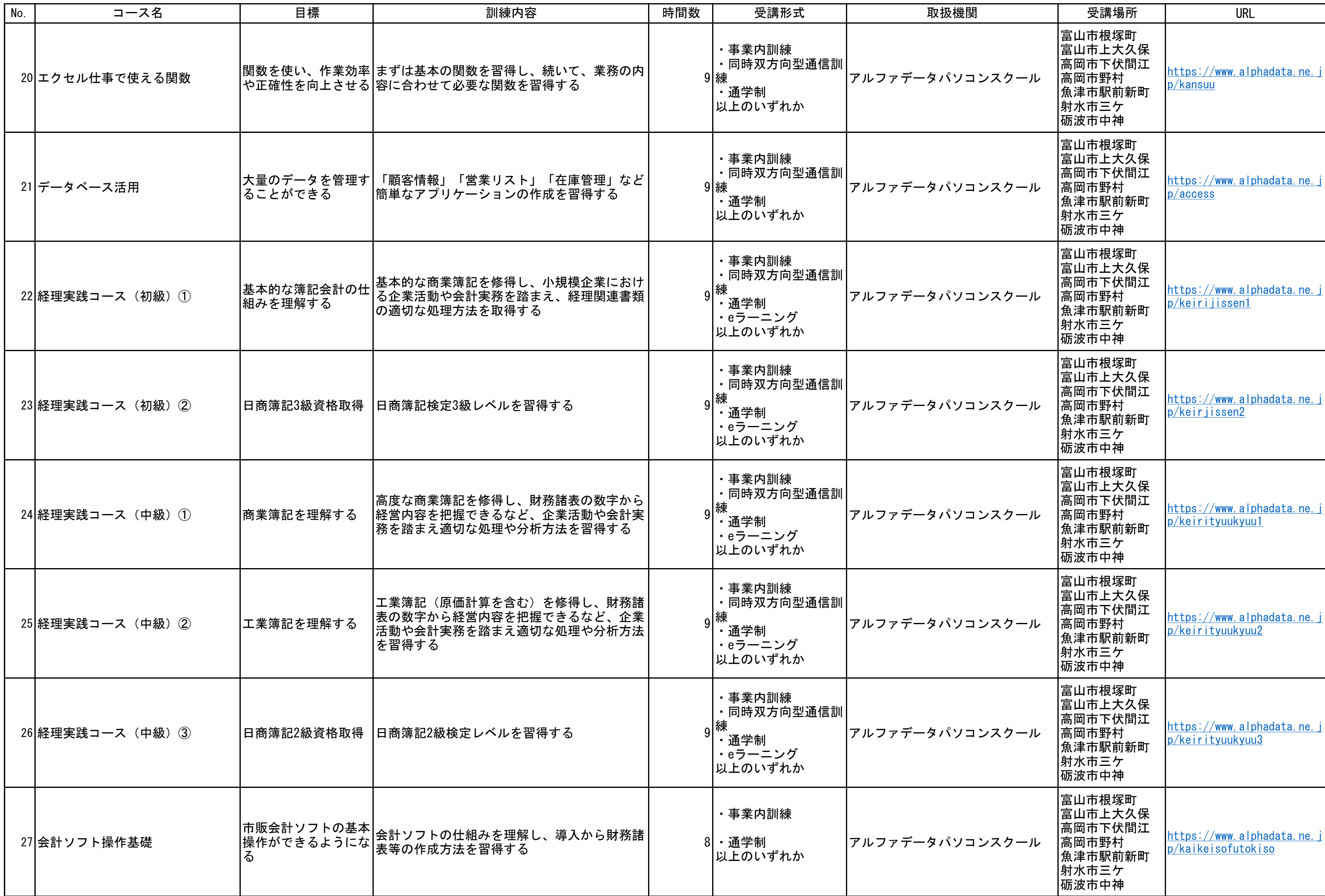

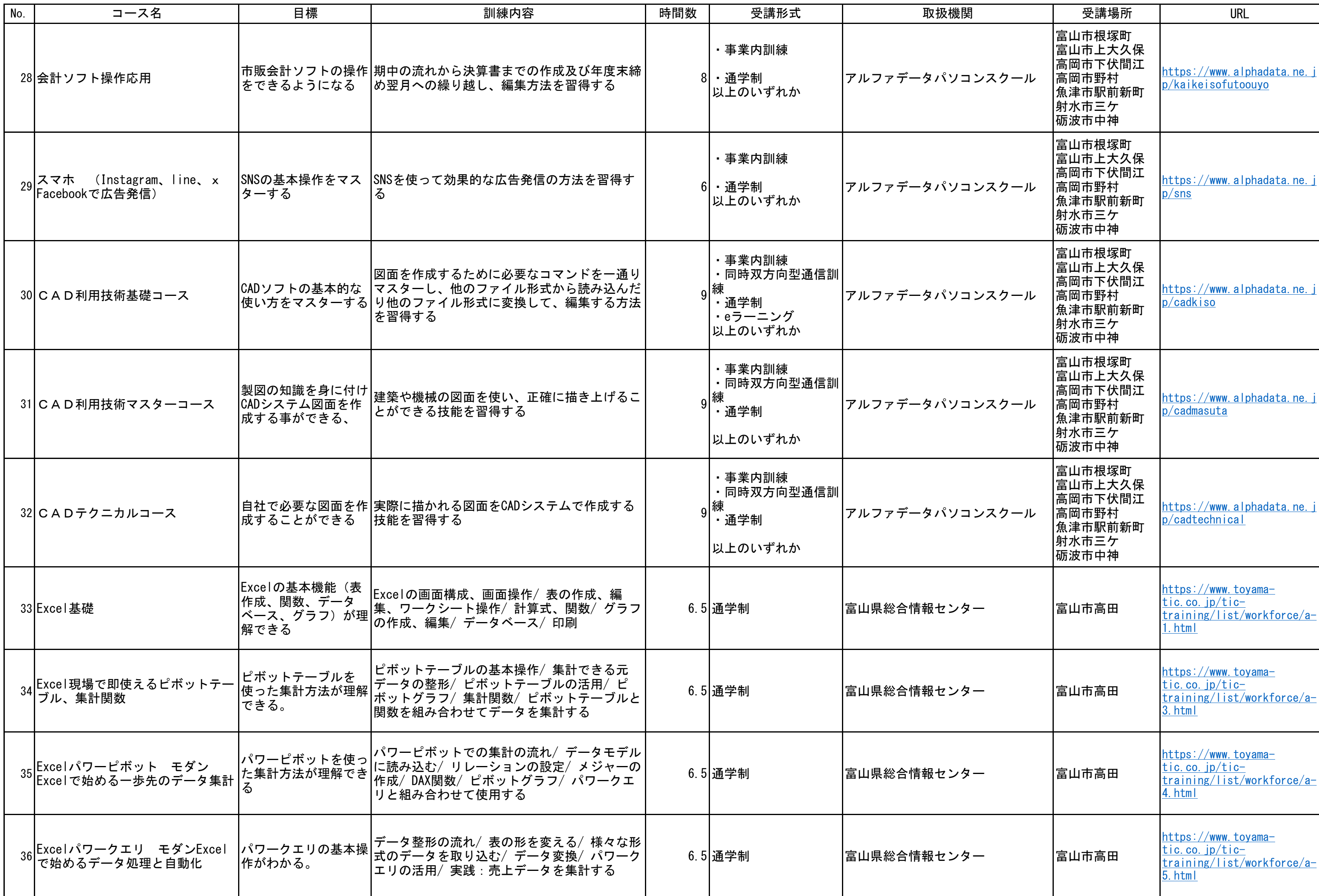

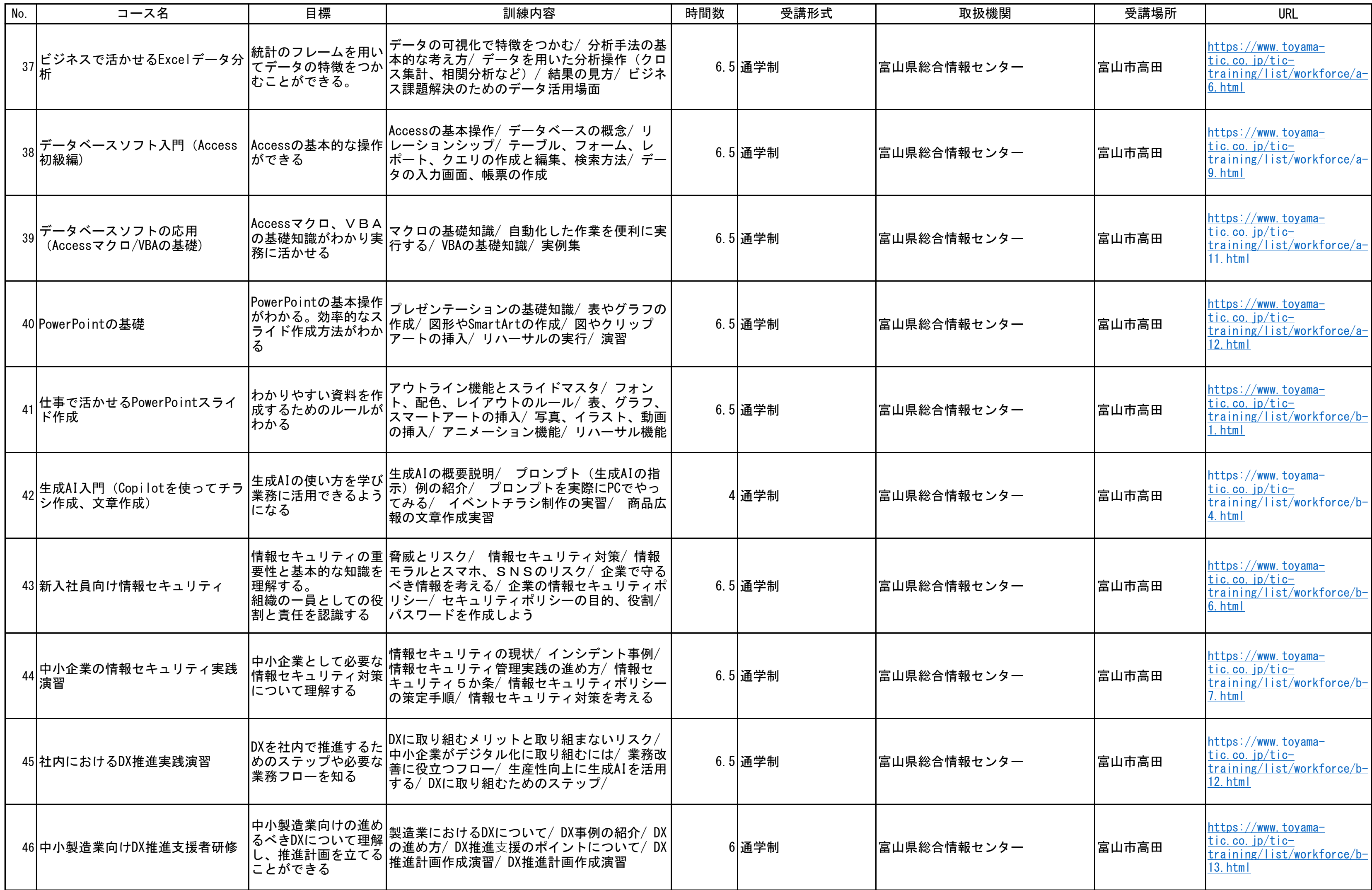

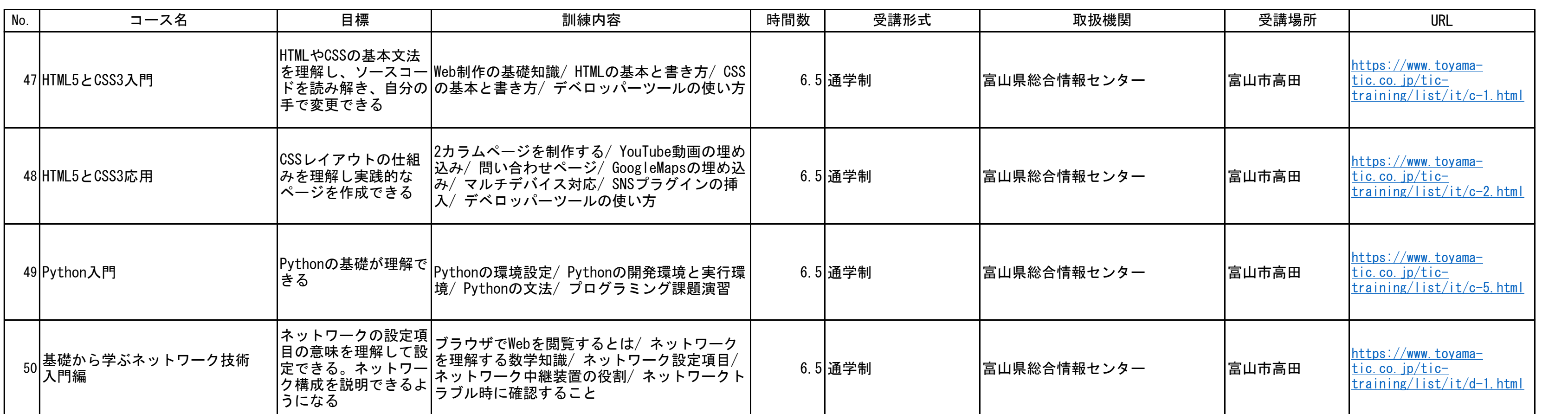